## eVidyalaya Half Yearly Report

Department of School & Mass Education, Govt. of Odisha

## I Name : GIRLS HIGH SCHOOL BANGOMUNOA

U\_DISE : | District : 21240301852 BOLANGIR

Block : BANGOMUNDA

Report Create Date : 0000-00-00 00:00:00 (31996)

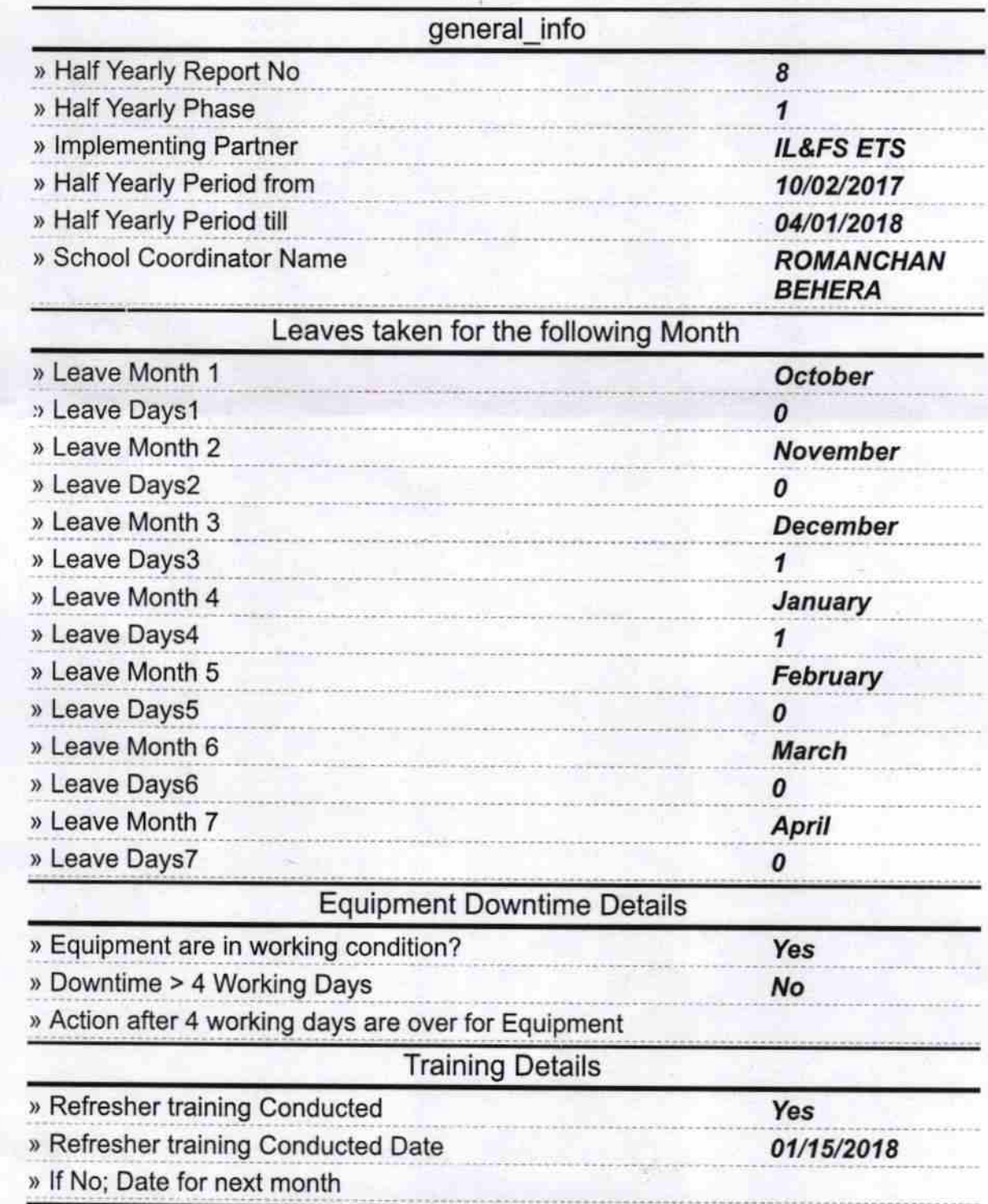

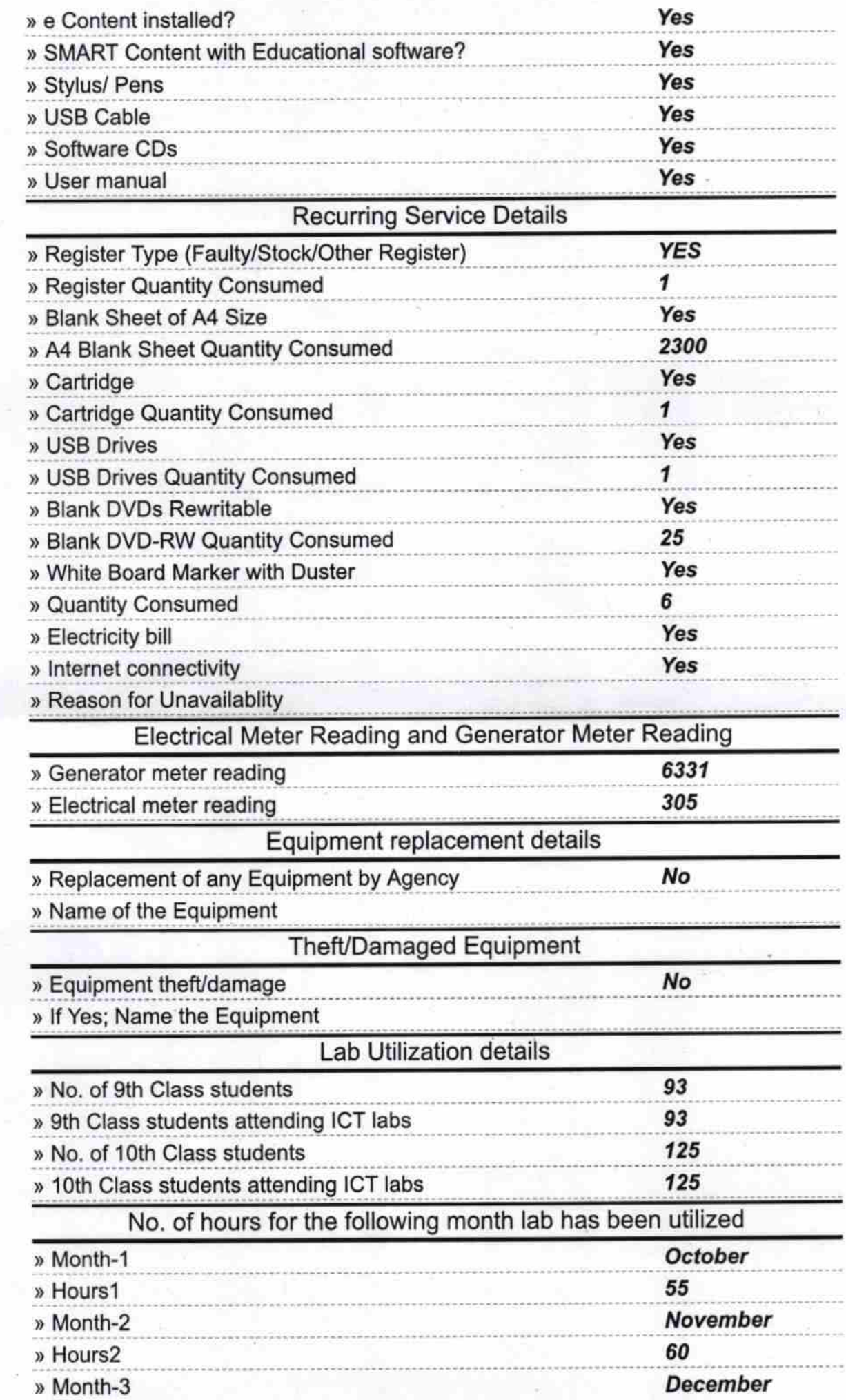

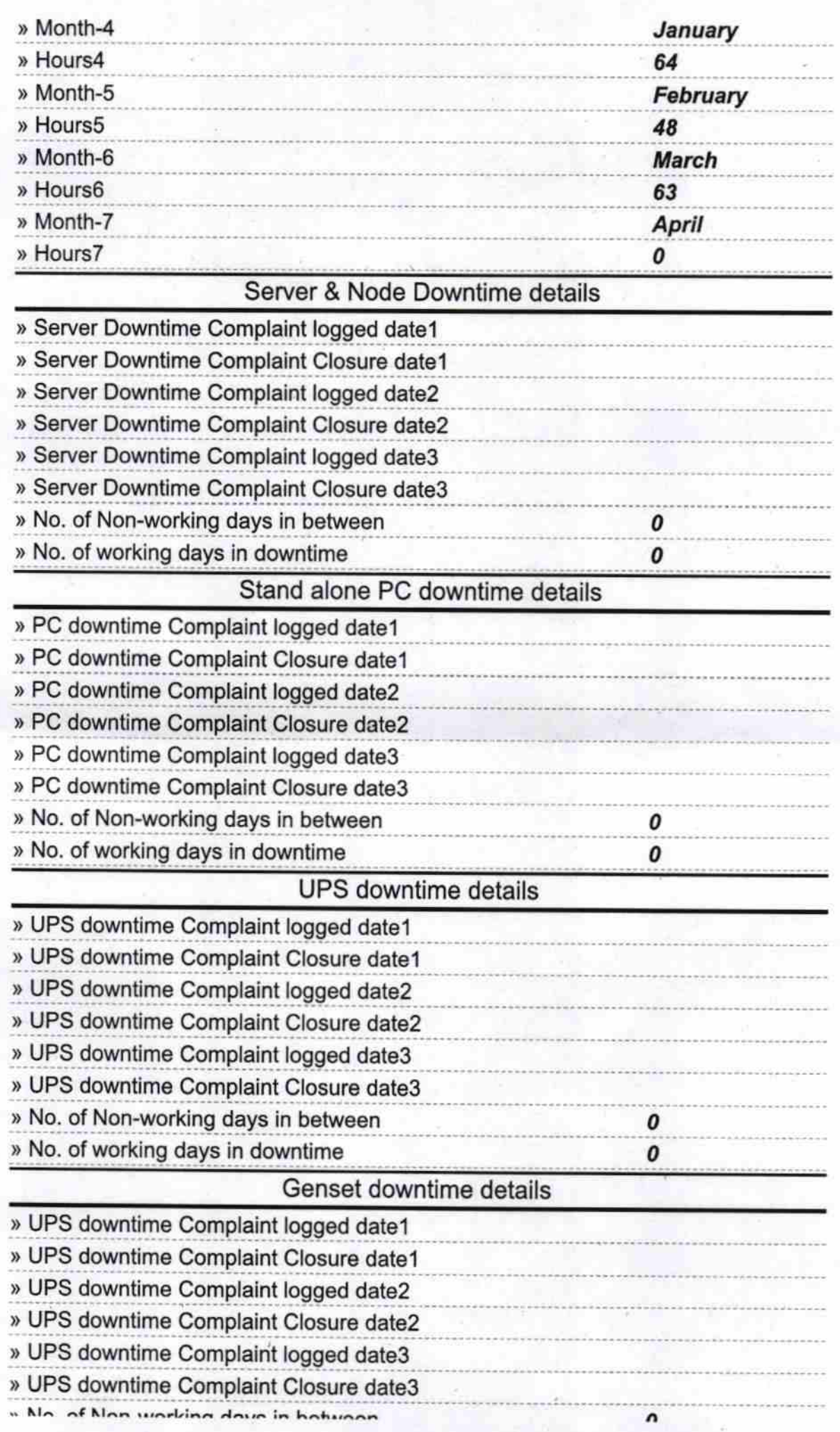

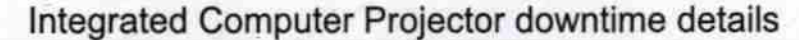

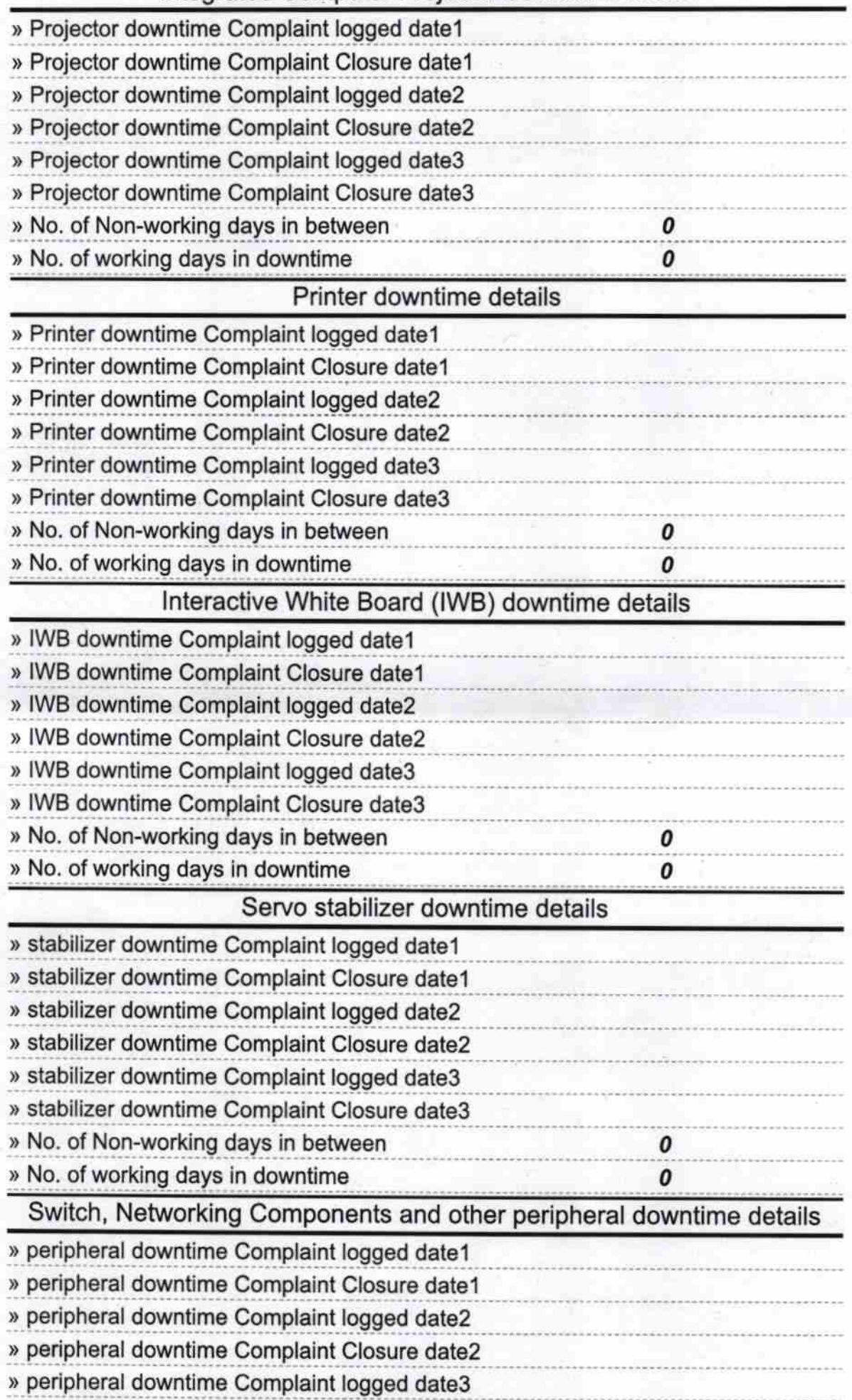

Signature of Head Master/Mistress with Seal